## El Toro

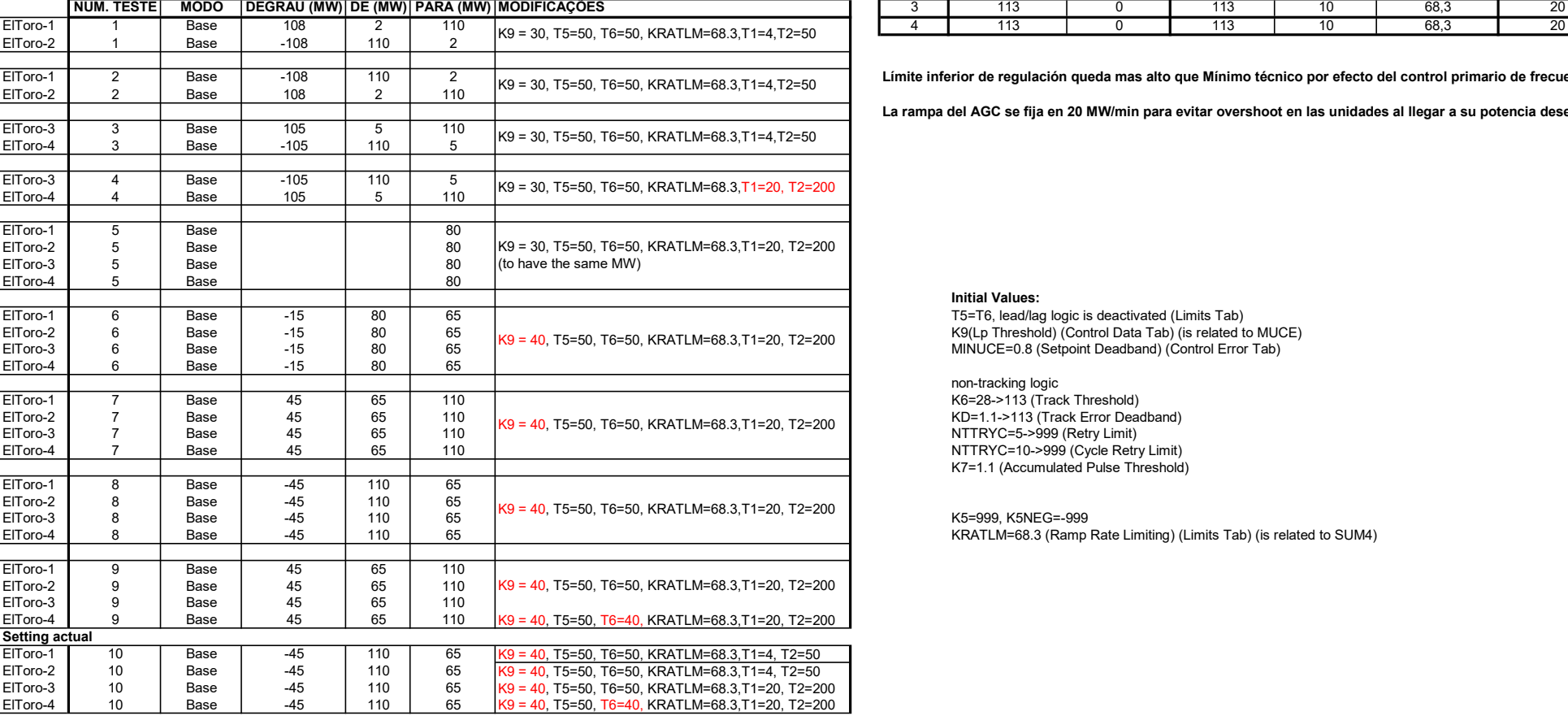

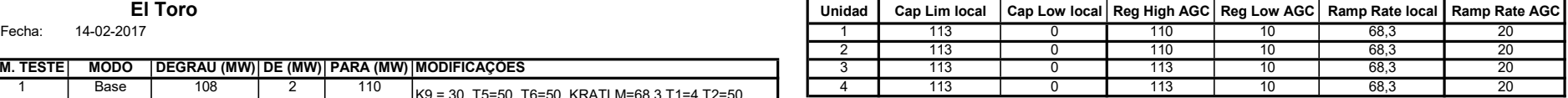

Límite inferior de regulación queda mas alto que Mínimo técnico por efecto del control primario de frecuencia

La rampa del AGC se fija en 20 MW/min para evitar overshoot en las unidades al llegar a su potencia deseada

## Initial Values:

K9(Lp Threshold) (Control Data Tab) (is related to MUCE) T5=T6, lead/lag logic is deactivated (Limits Tab) MINUCE=0.8 (Setpoint Deadband) (Control Error Tab)

non-tracking logic K6=28->113 (Track Threshold) KD=1.1->113 (Track Error Deadband) NTTRYC=5->999 (Retry Limit) NTTRYC=10->999 (Cycle Retry Limit) K7=1.1 (Accumulated Pulse Threshold)

KRATLM=68.3 (Ramp Rate Limiting) (Limits Tab) (is related to SUM4) K5=999, K5NEG=-999

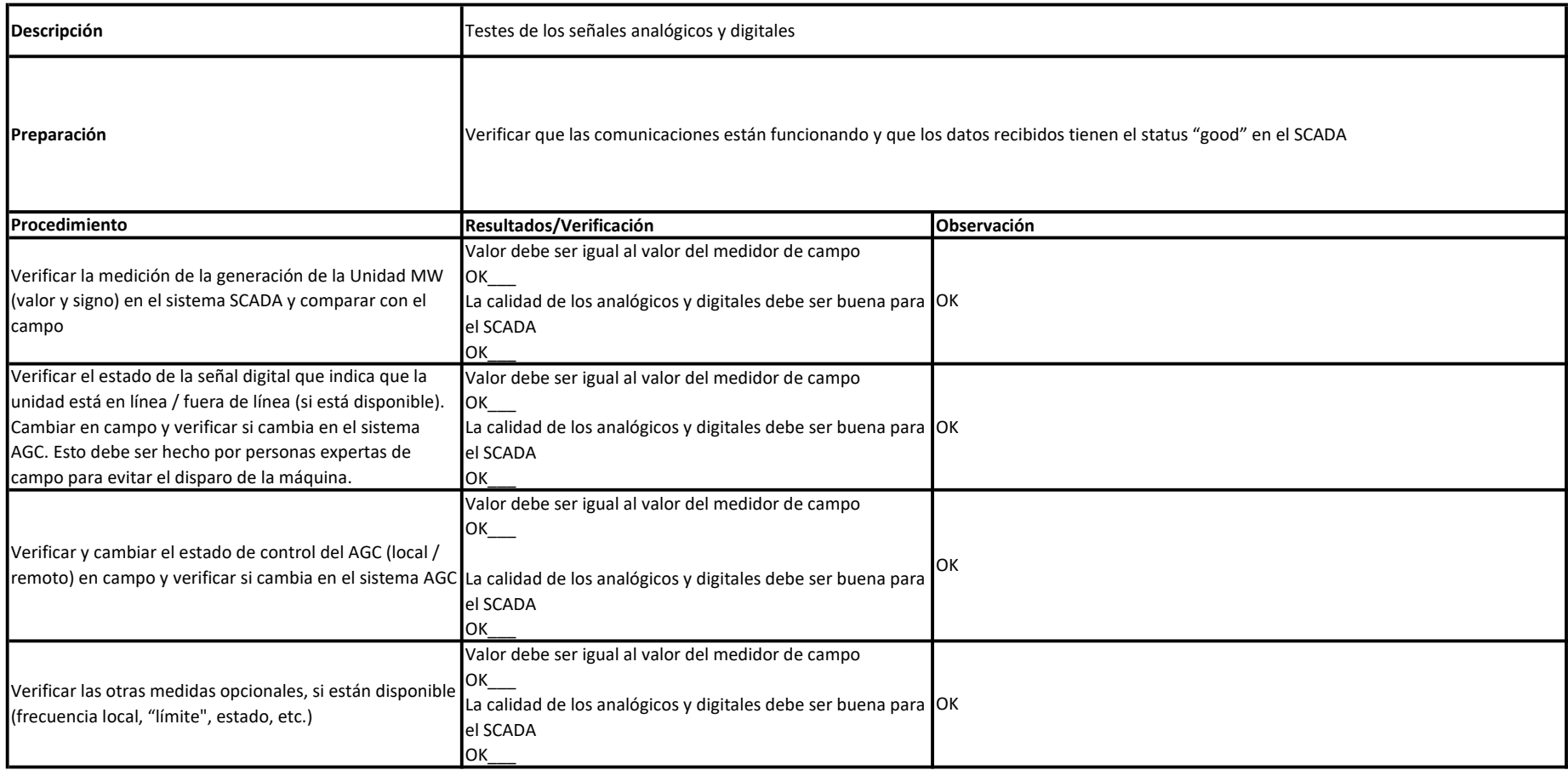

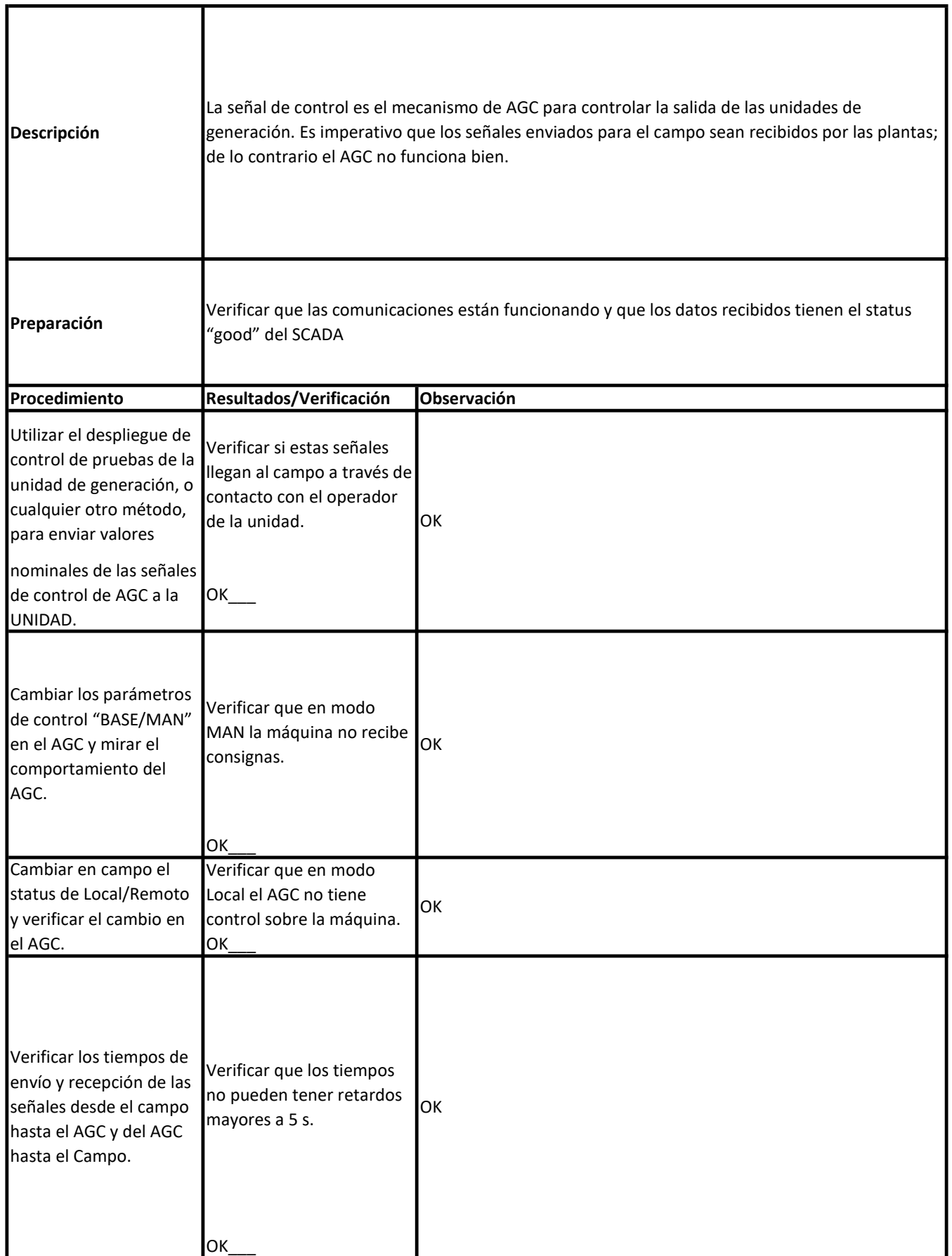

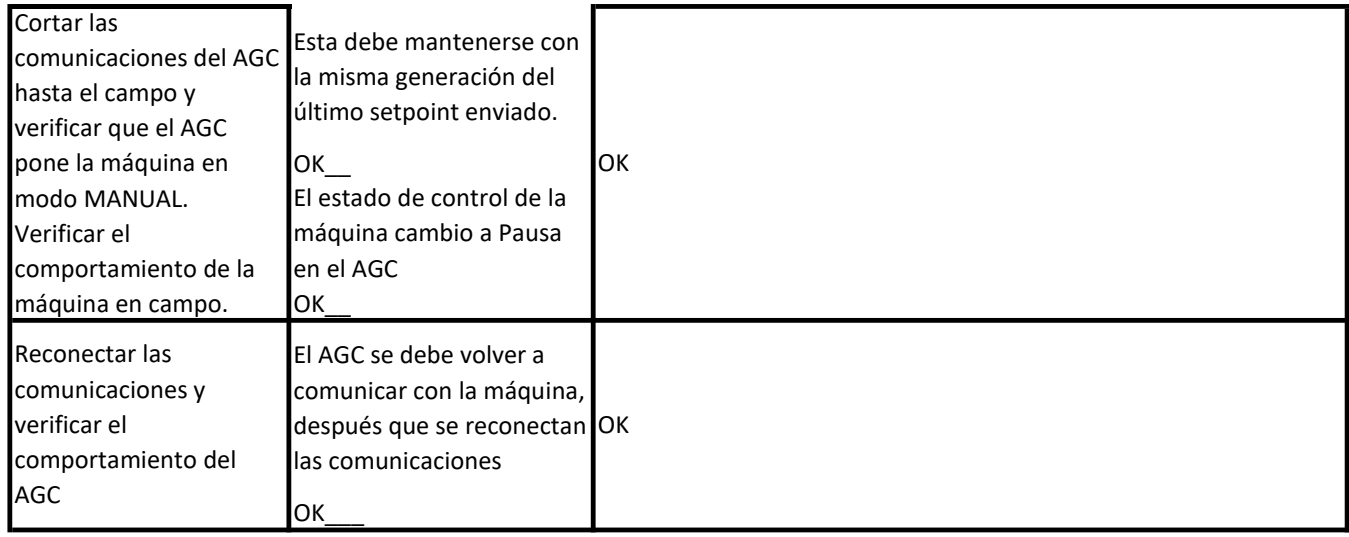

## Modo de control: Test

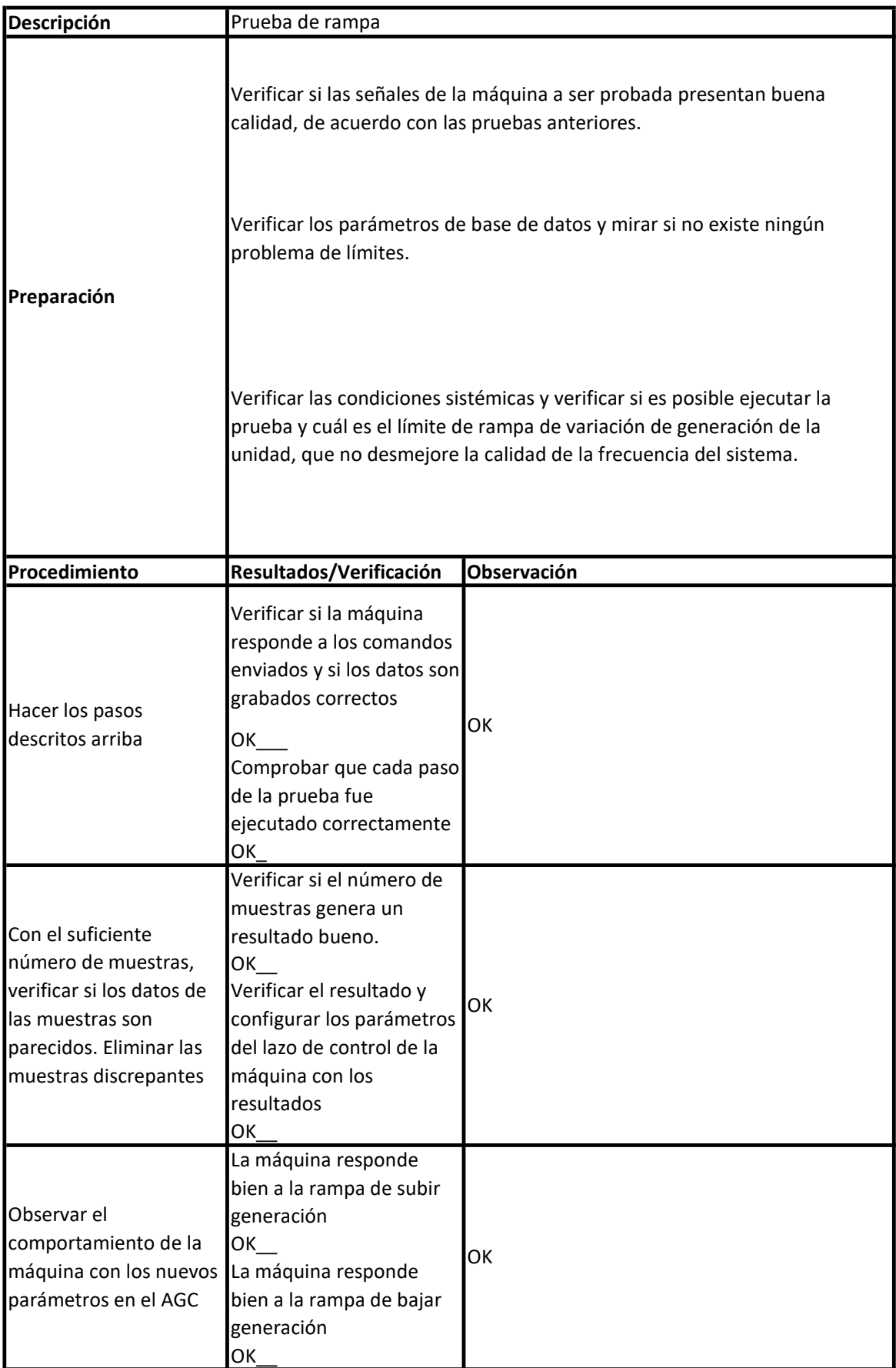

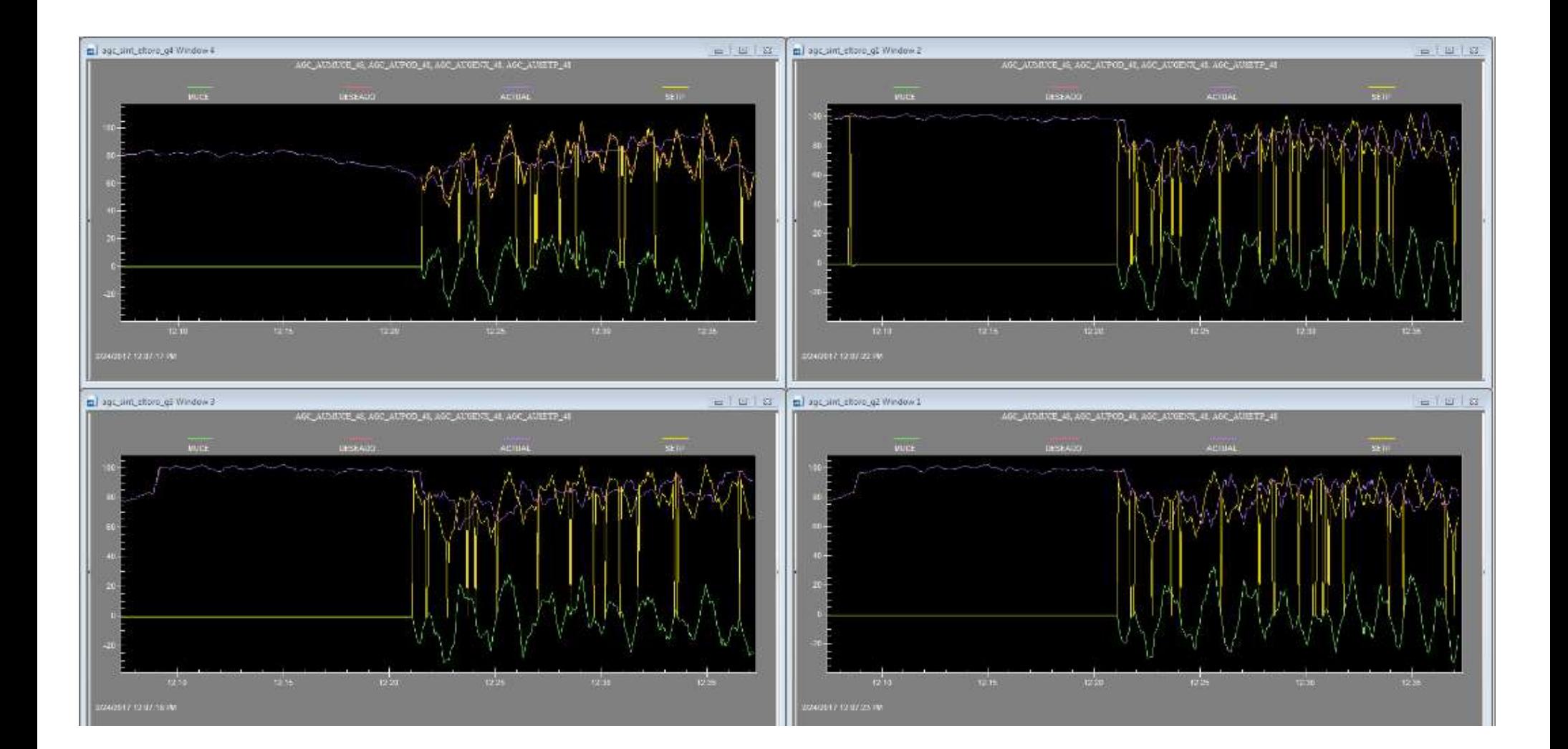

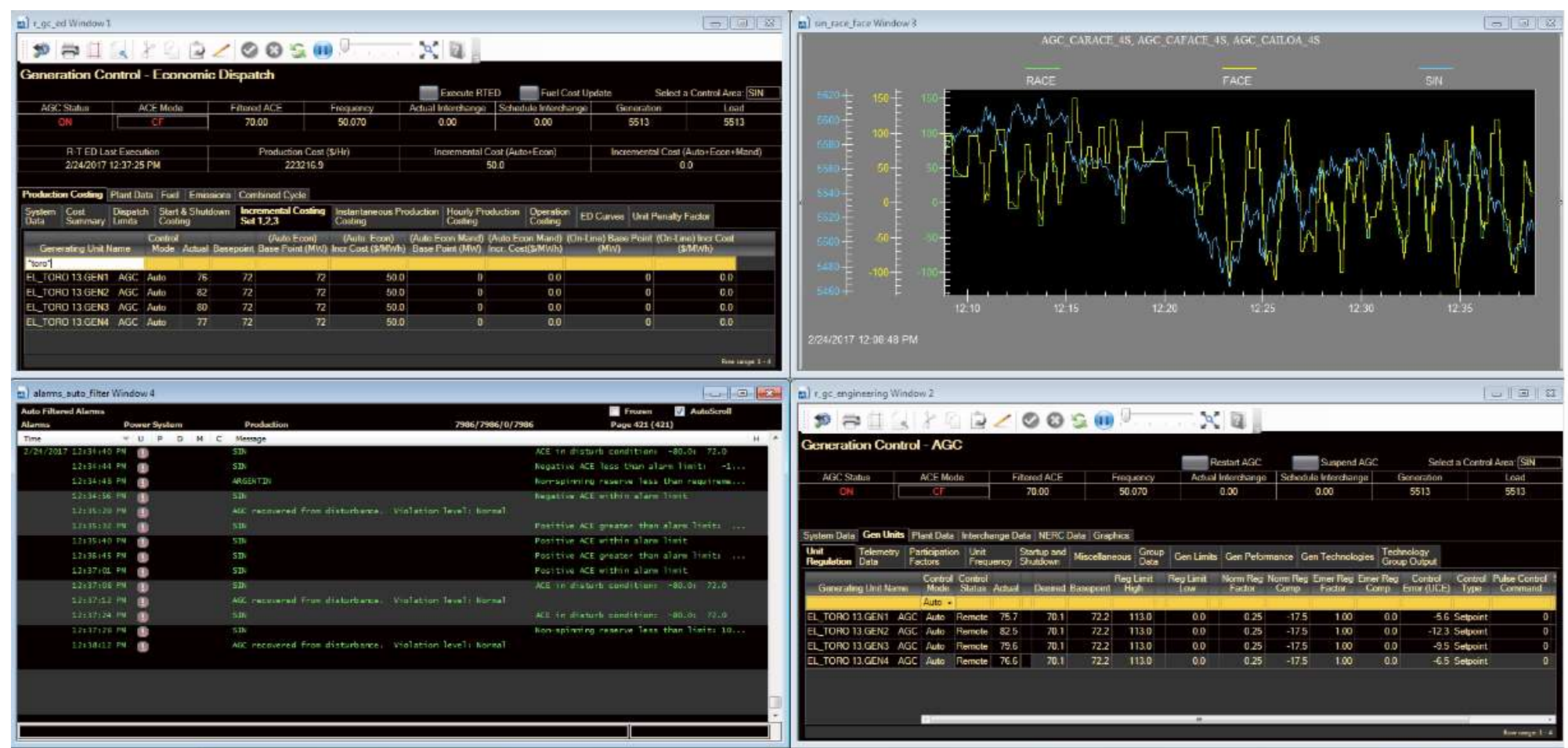

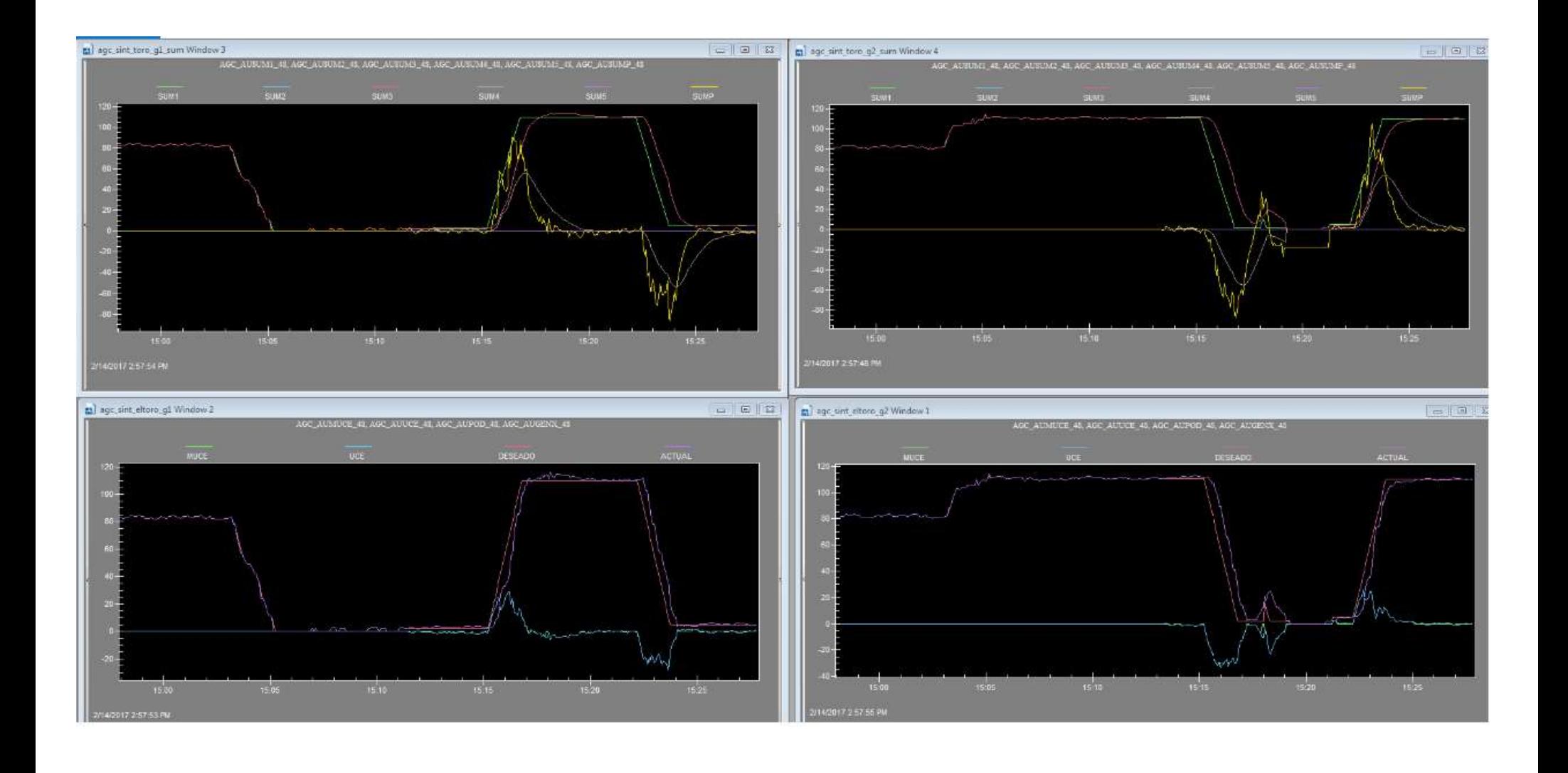

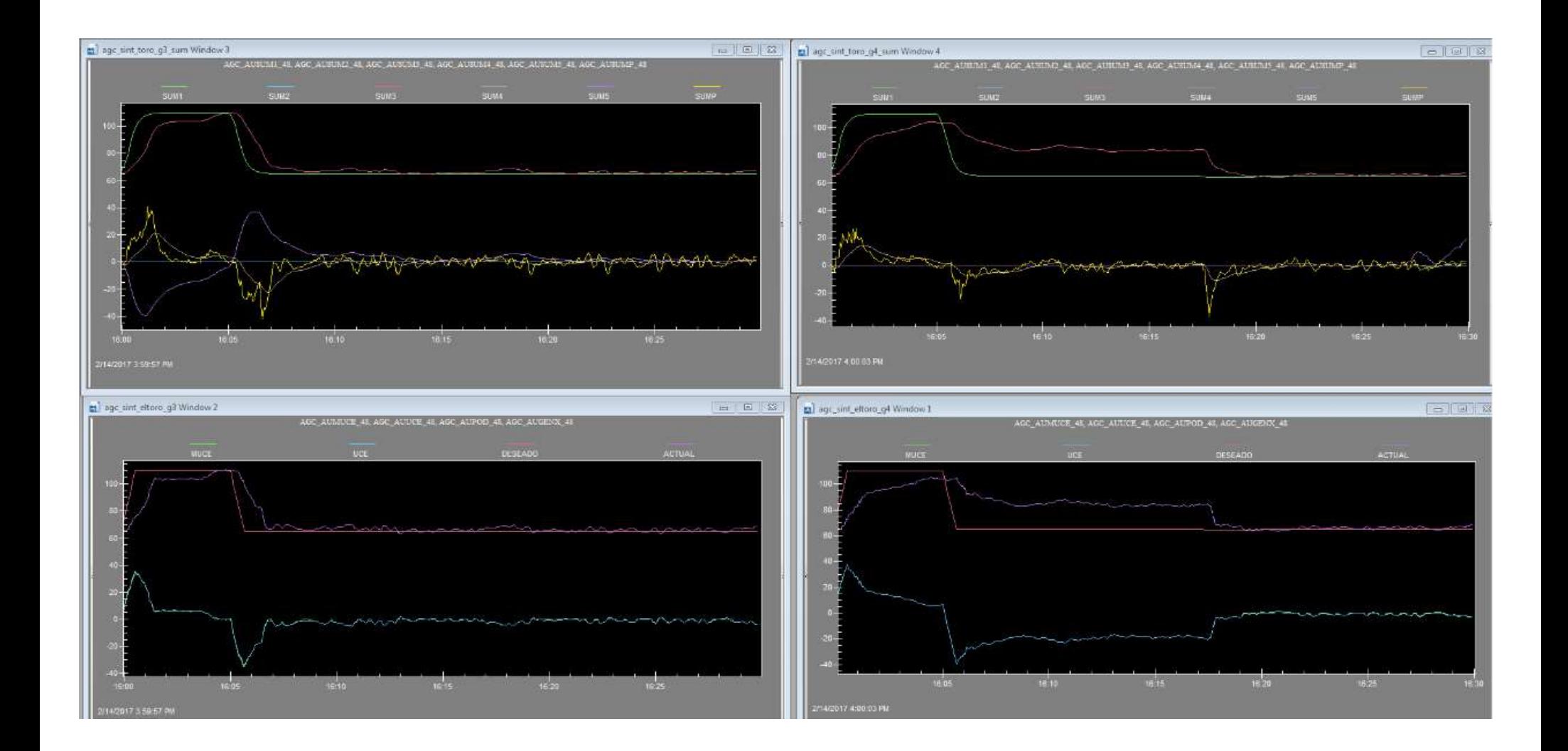

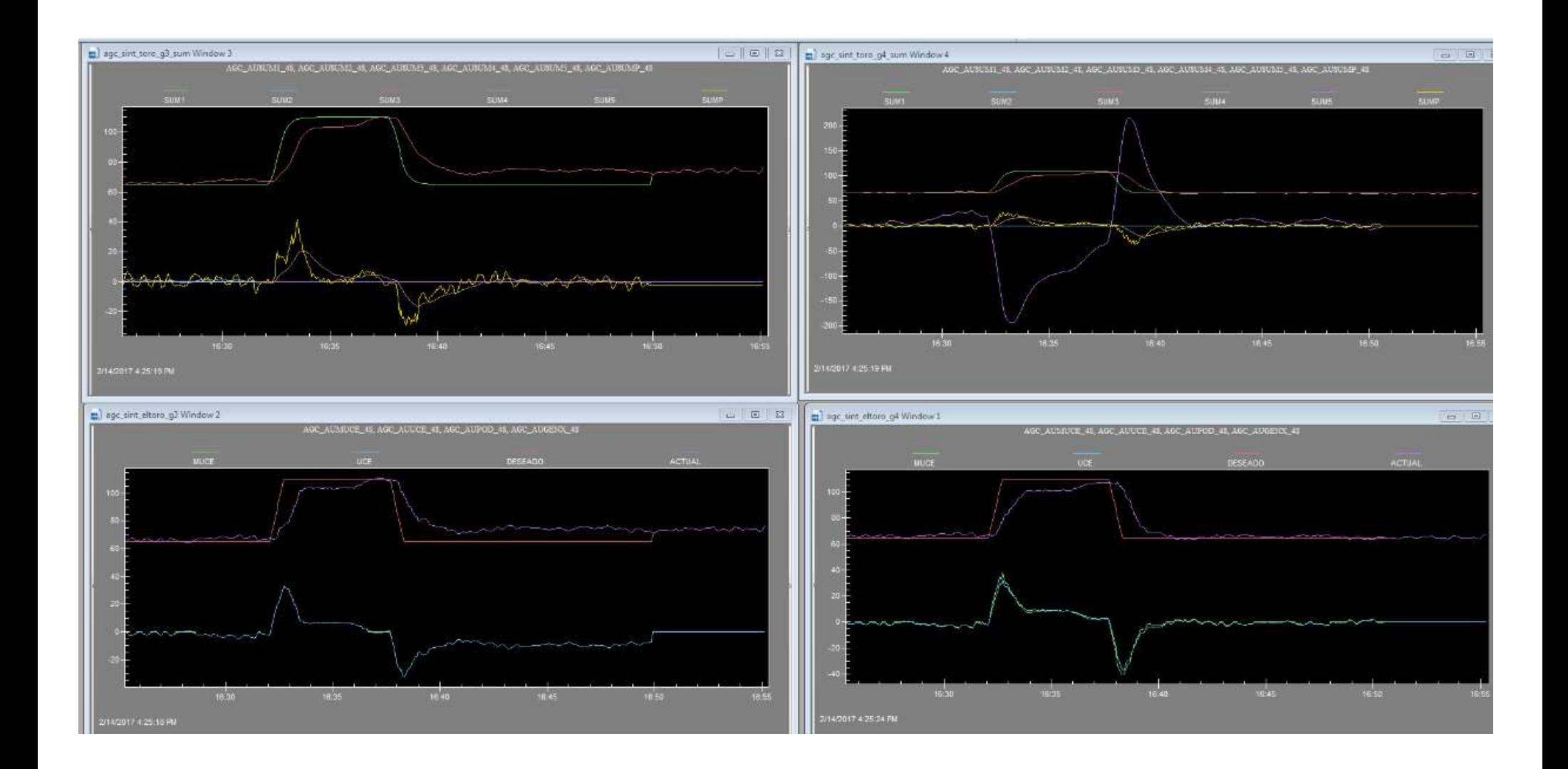

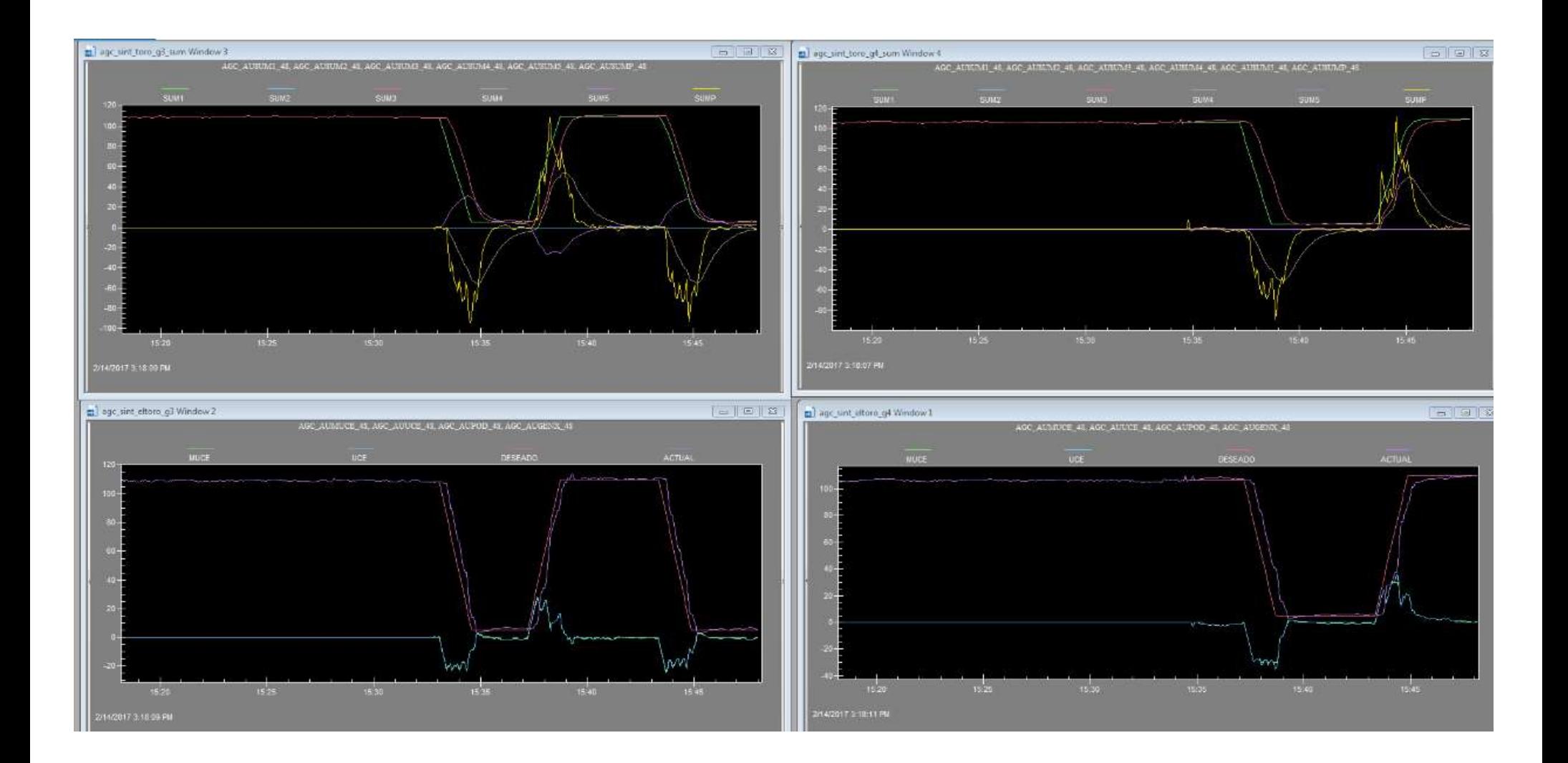